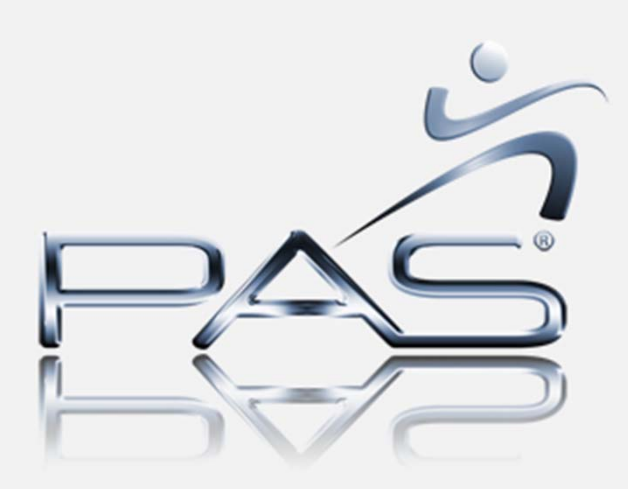

#### Document & Manage Safety, Environmental, and Operational Limits

#### Information Required for Safe Operations

- Process Operators need immediate access to process design limitations to safely operate the plant
	- Desired Operating Zone (Optimal)
	- Safe Operating Zone (Normal)
	- Abnormal Operating Zone (Alarm settings)
	- Shut Down Limits (plant trips)
	- Emergency Procedures (major impact)
- Typical Operator manages thousands of limits
	- Pressures
	- Flows
	- Environmental
	- Quality
	- etc

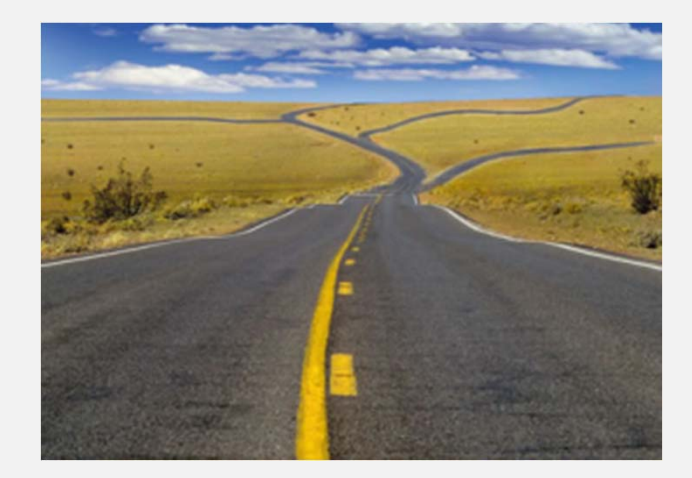

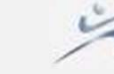

## Information Required for Safe Operations

- Limit Values Change with Time
	- Process Optimization Settings
	- Catalyst degeneration
	- Alarm set points
	- Equipment fouling & de-rating
	- Etc
- Current settings often invalid
	- Alarm setting above process trip point
- • No Single reference source for the operator
	- Usually rely upon memory
	- No time to look up values during upset conditions

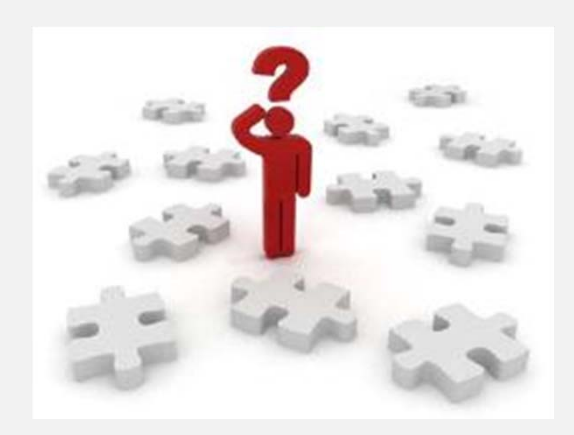

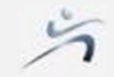

- Documenting & Managing the Operating Envelope
	- Physical Constraints (vessel MAWP)
	- Design Constraints (relief valve setting)
	- Safe Operating Zone (Alarm settings)
	- Operating Constraint (pump curves)
	- Optimization (desired operating region)

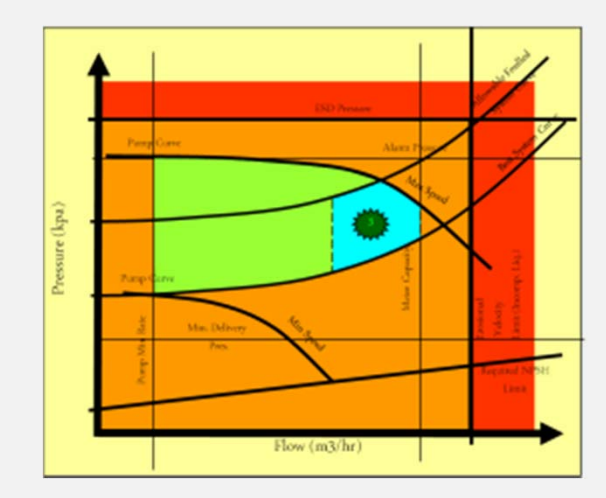

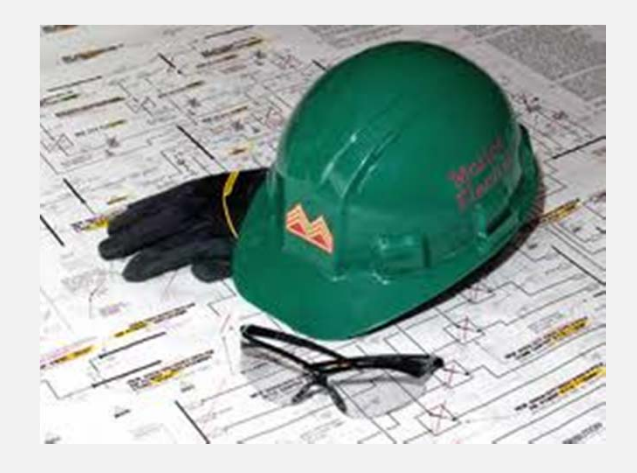

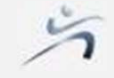

Getting the whole picture when designing alarms

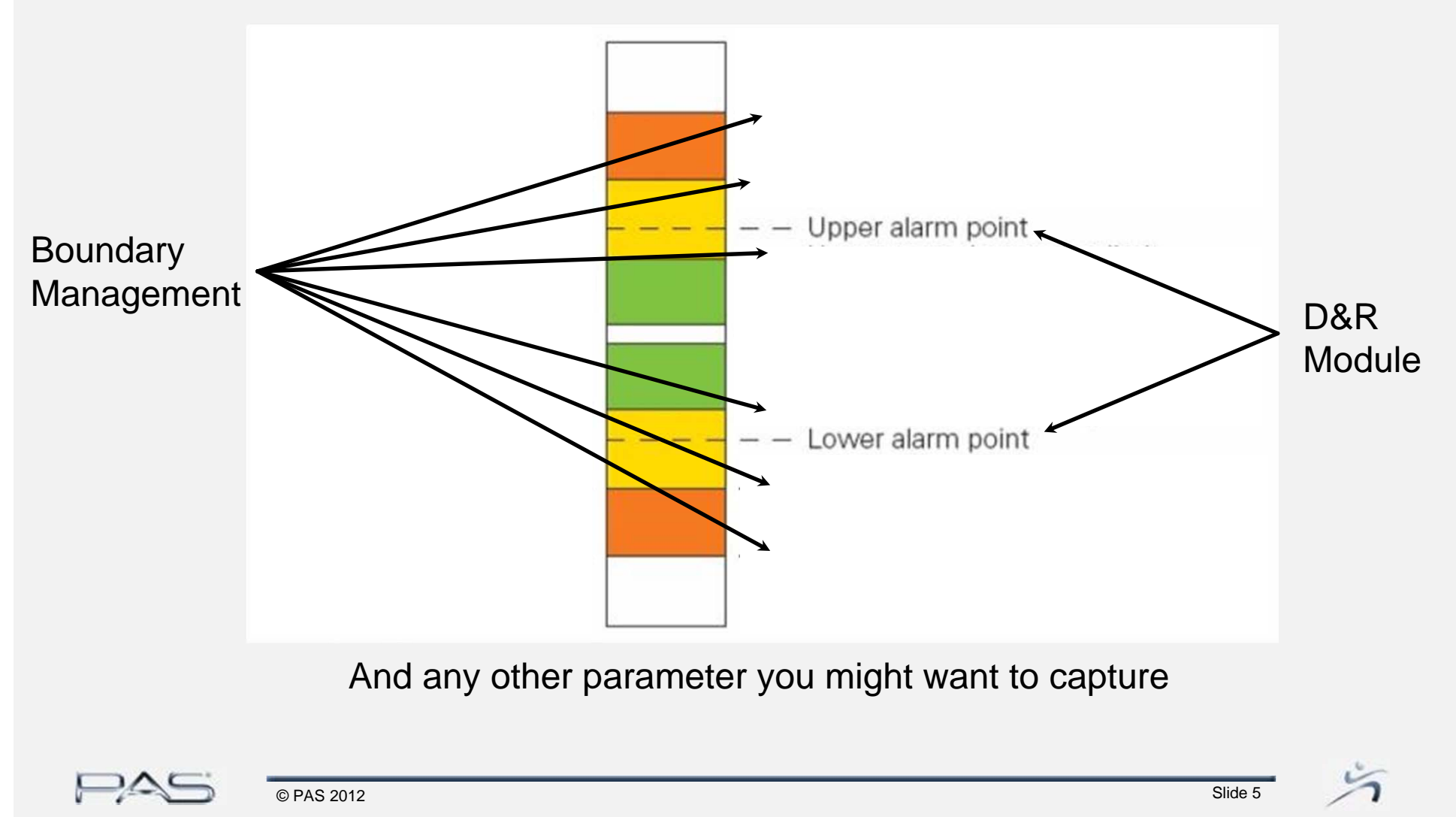

- PSS inBound fully documents & manages operating envelopes
	- Document constraints (along with MOC approvals)
	- • Receive constraints from third party databases (IPF settings in Offshore)
	- Constraints can be values or equations
	- Establish Constraint hierarchy, and automatically detect deviations (alarm setting above IPF setting)
	- $\bullet$ Export limits to other applications
	- $\bullet$  Graphical visualization of constraints

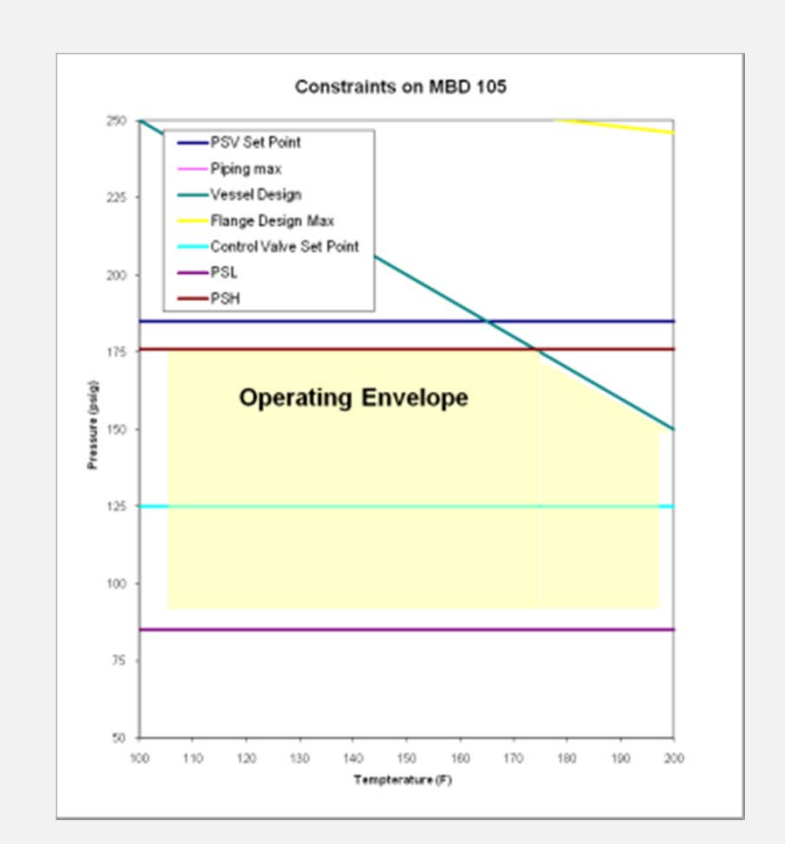

# Operator UI

#### **Limit Information delivered to real time environment**

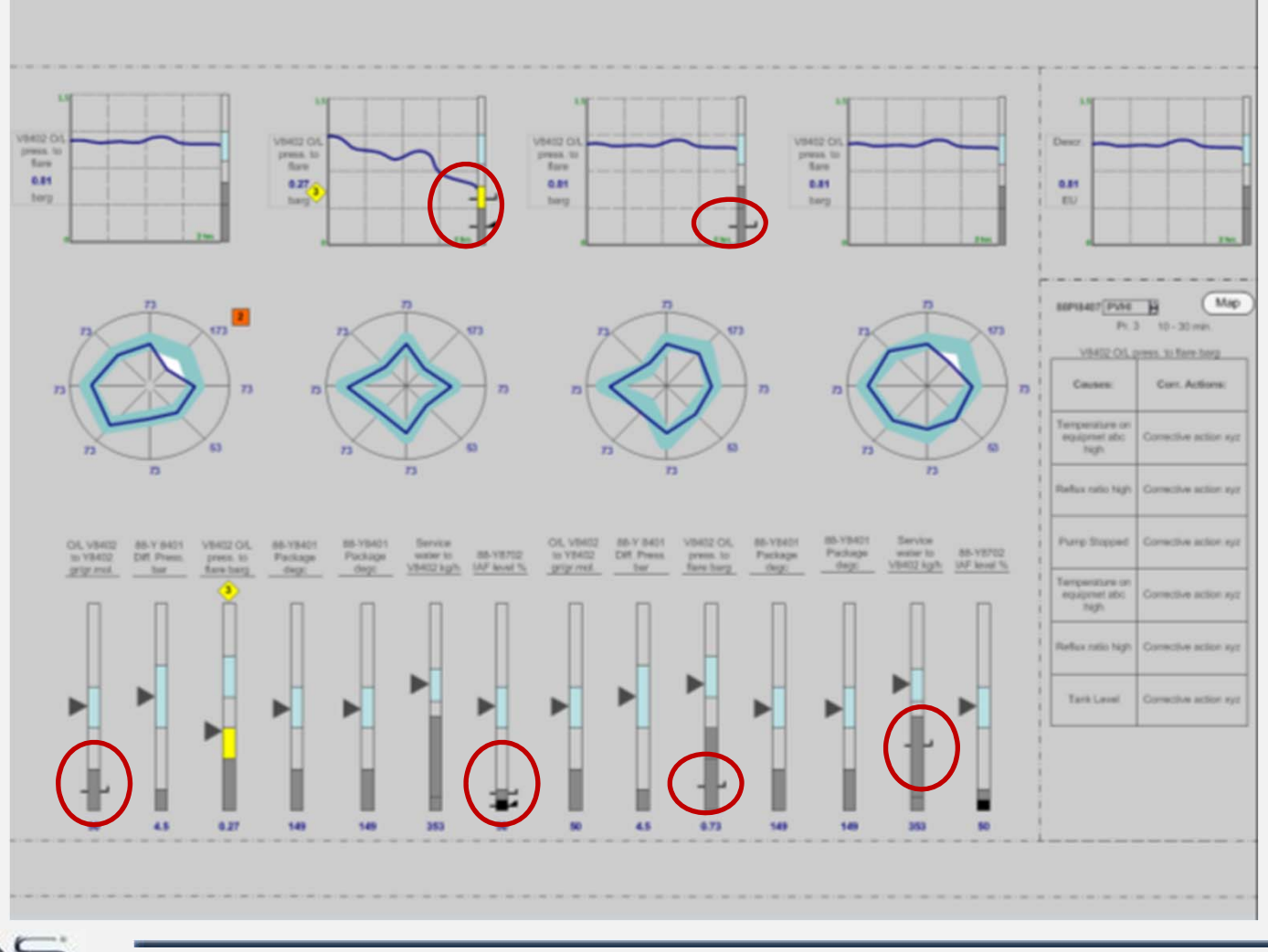

Slide 7

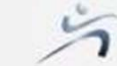

© PAS 2012

 $\Box$ 

## Detail Report on Boundaries

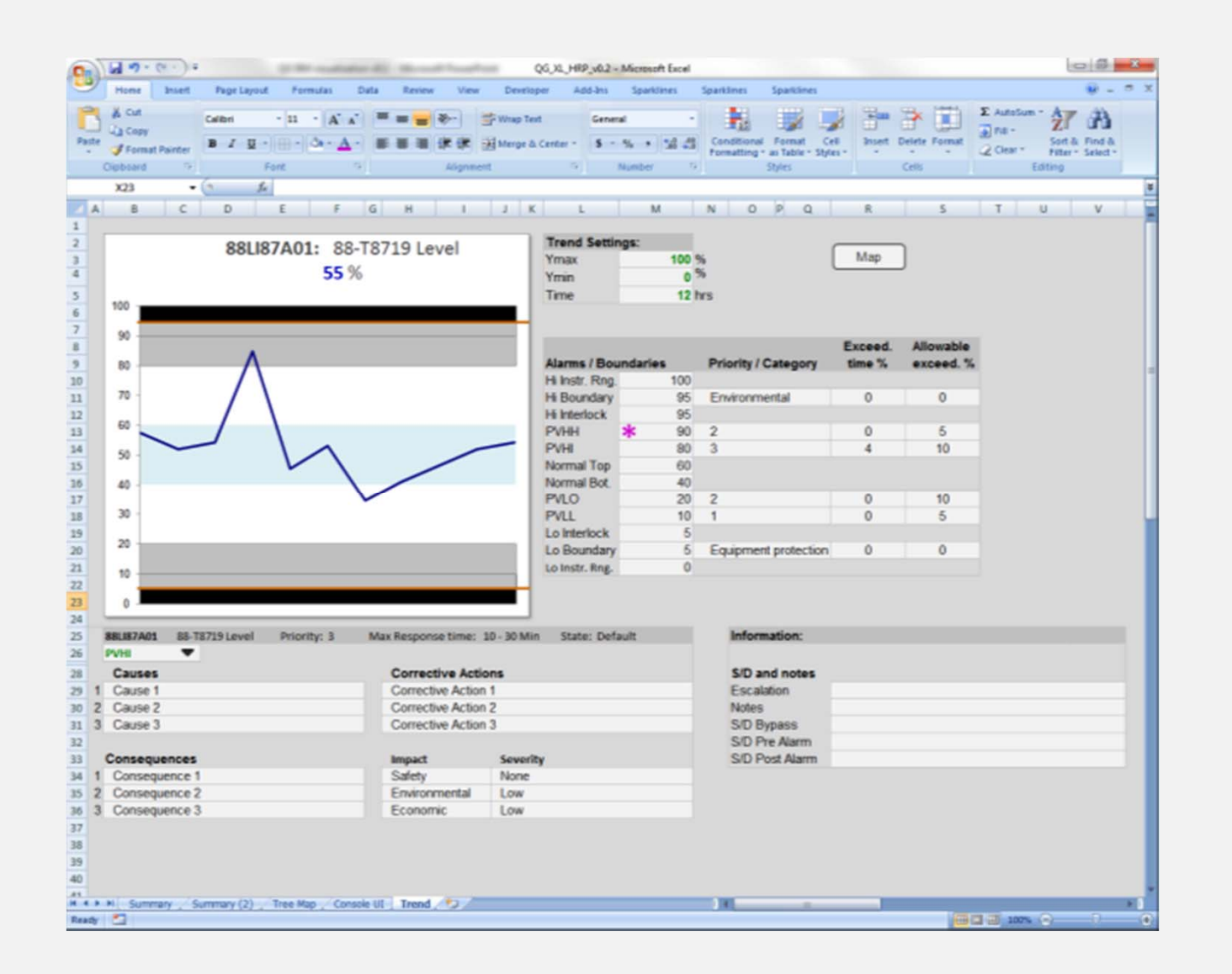

 $\Box$ 

Slide 8

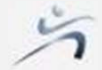

# Historical Performance Scorecard

**REPSS** 

File Applications Configure Status Window Help

#### **皮质过去式和过去分词 网络人名 化石酸盐 化乙酸盐 医心包 医心理 医心理 医心理学 人名西**

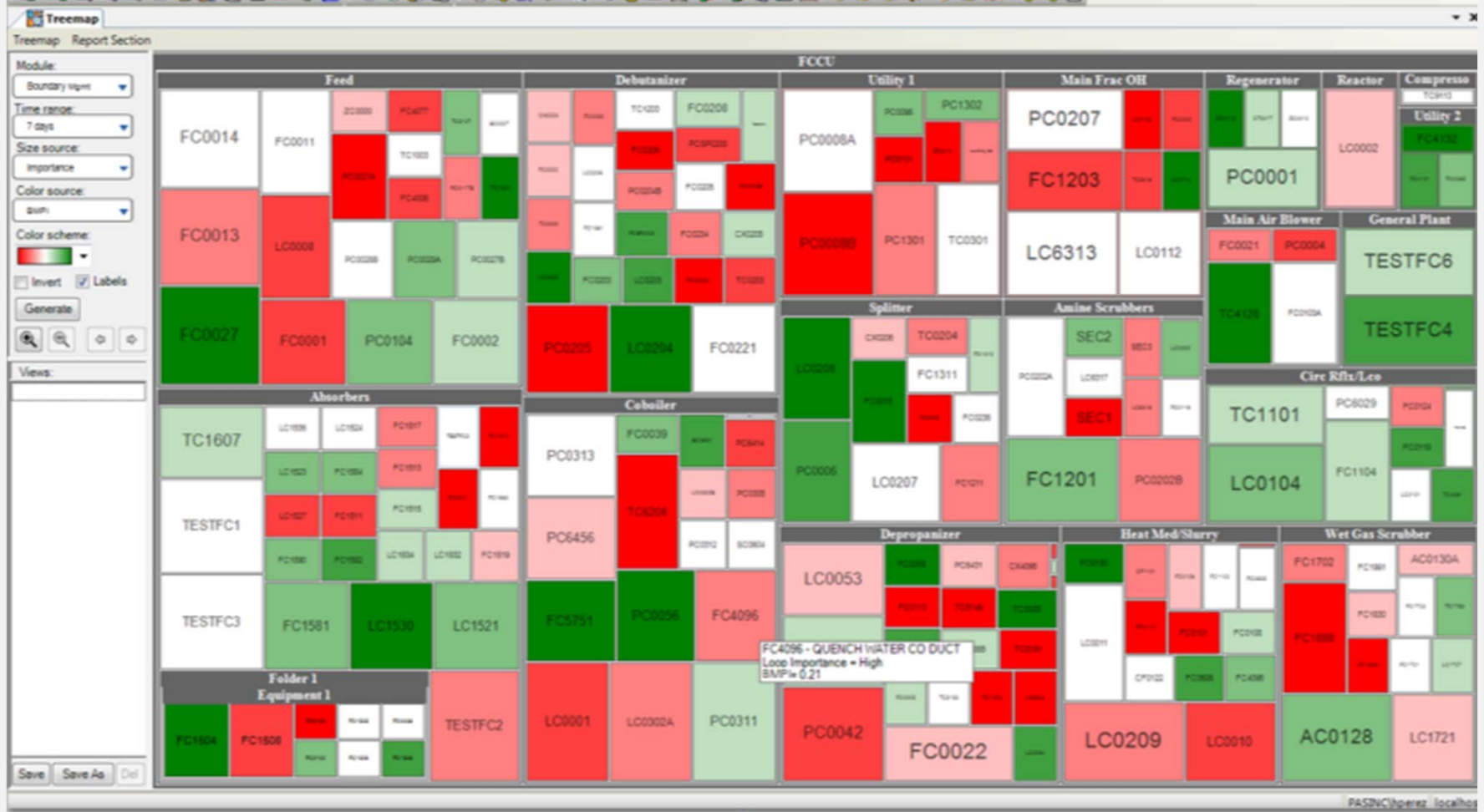

 $00 - 1$ 

 $\Box \Delta$ 

## Where inBound is Used

- Plant Management
	- Use Scorecard to measure adherence to Boundary Limits
- Operations
	- Single source for limit information
	- Available in DCS/SCADA graphics
- Engineering
	- Once location to document & manage constraints
	- "one version of the truth"
- Environmental
	- Document & Deliver information to operators to avoid environmental permitting excursions

Slide 10

• Ensure limits stay current

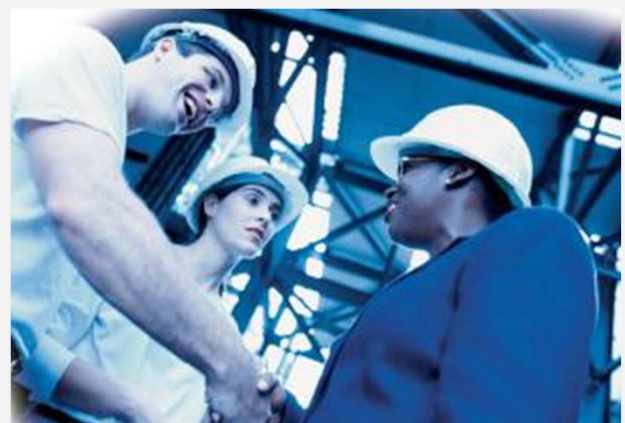

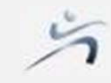

# Thank You

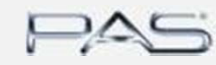

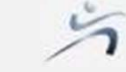

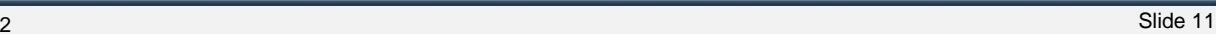

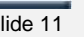